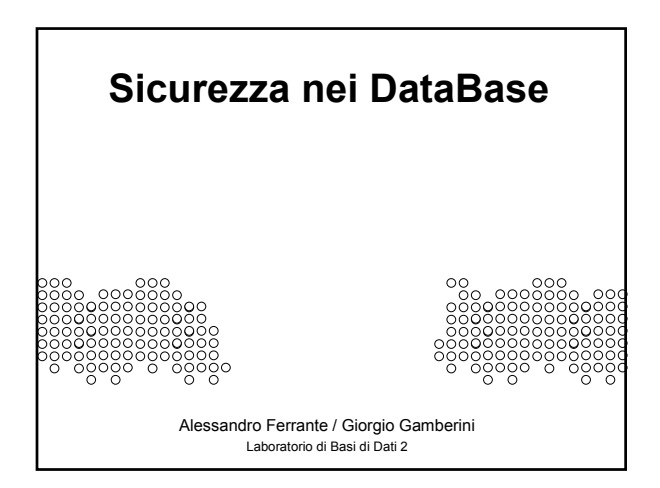

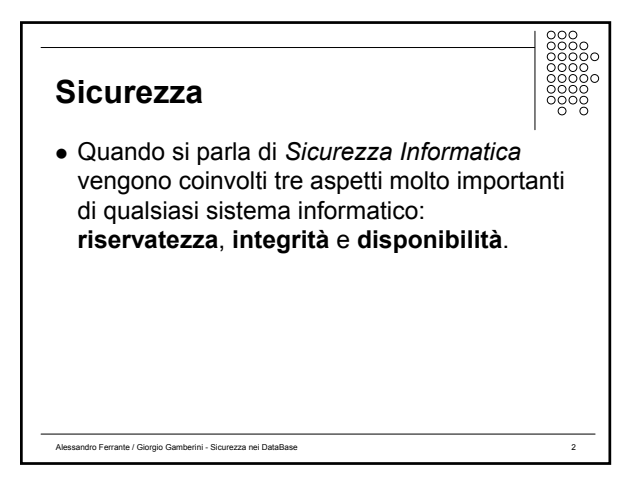

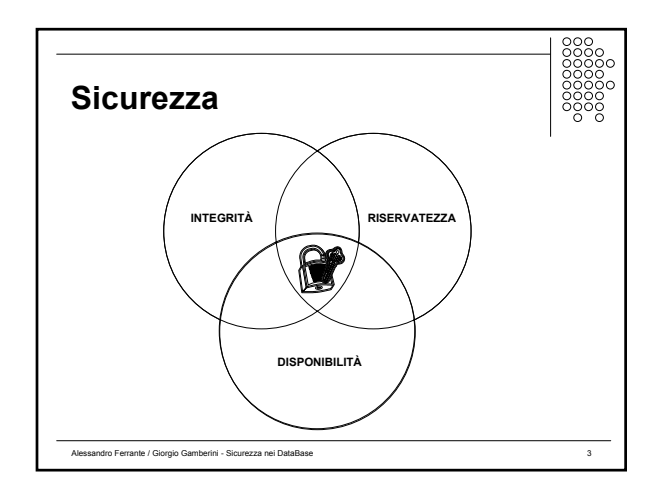

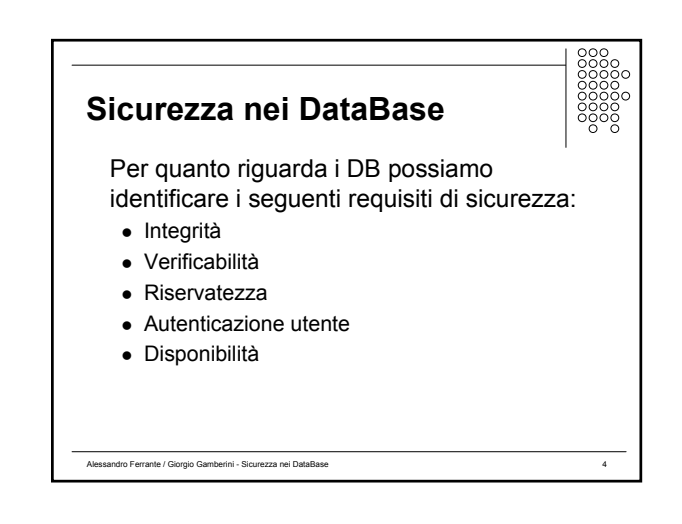

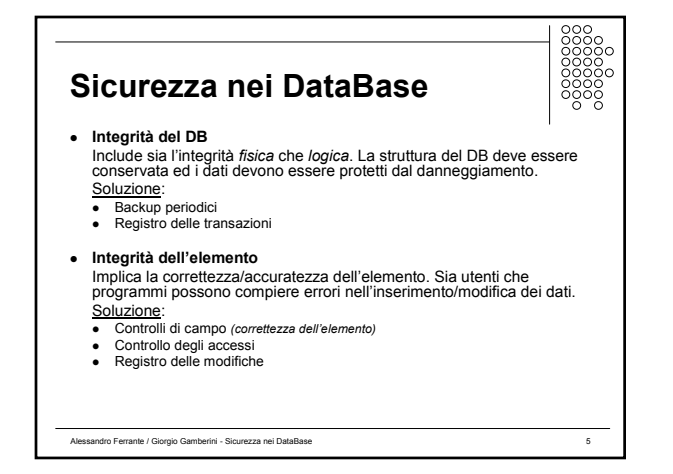

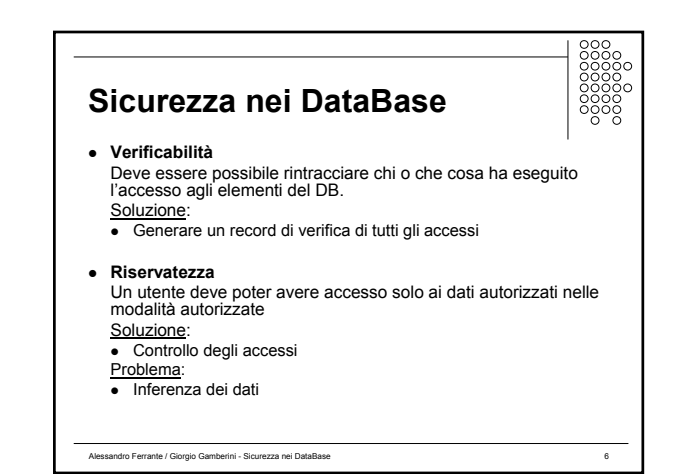

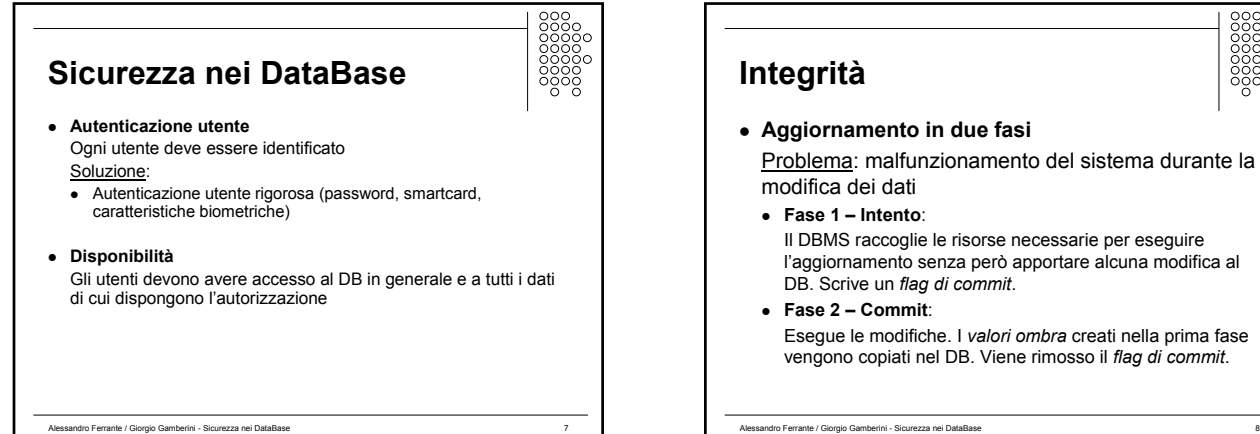

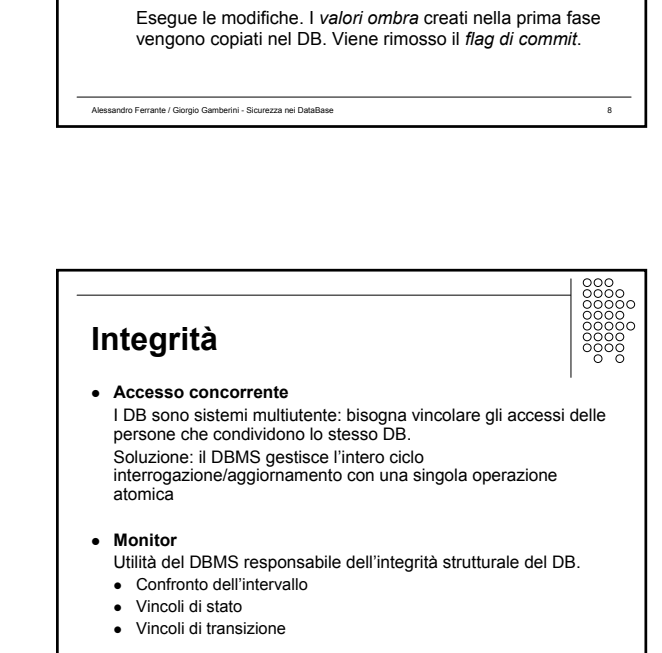

Alessandro Ferrante / Giorgio Gamberini - Sicurezza nei DataBase 10

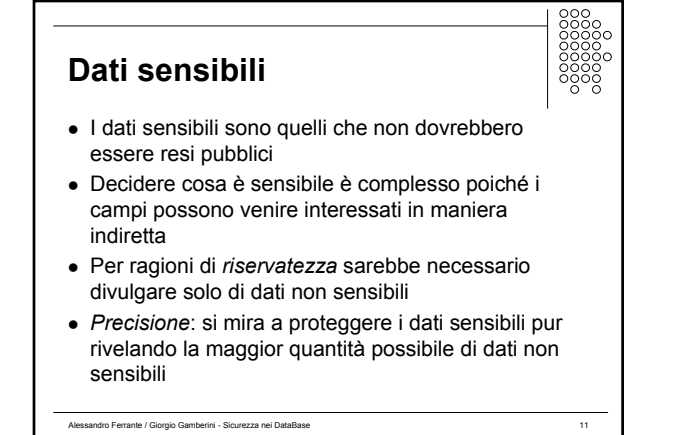

Alessandro Ferrante / Giorgio Gamberini - Sicurezza nei DataBase 9

<sup>z</sup> **Ridondanza / Coerenza interna**

• Codici di ridondanza ciclica (CRC)

per rilevare incoerenze interne dei dati:

Molti DBMS mantengono informazioni aggiuntive

**Integrità**

**•** Bit di parità • Codici di Hamming

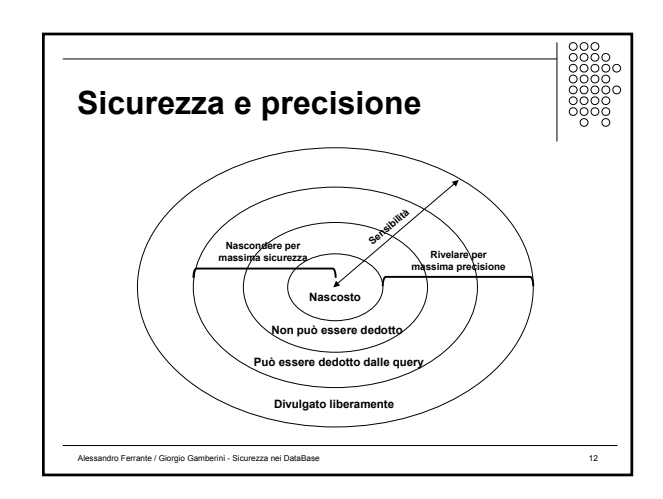

#### **Inferenza**

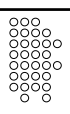

- Vulnerabilità nella protezione dei DB
- Metodo per dedurre / derivare dati sensibili da dati non sensibili

Alessandro Ferrante / Giorgio Gamberini - Sicurezza nei DataBase 13

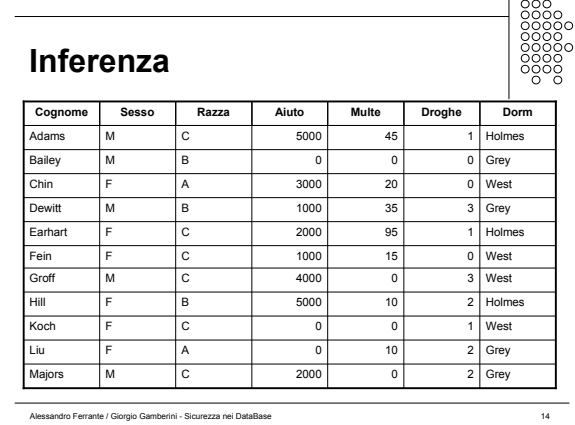

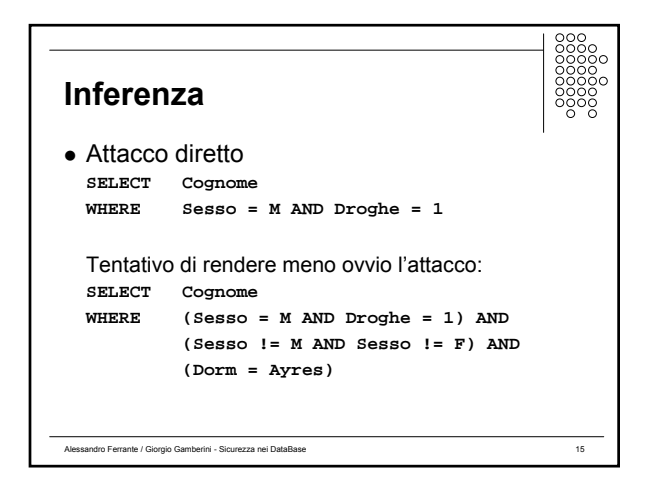

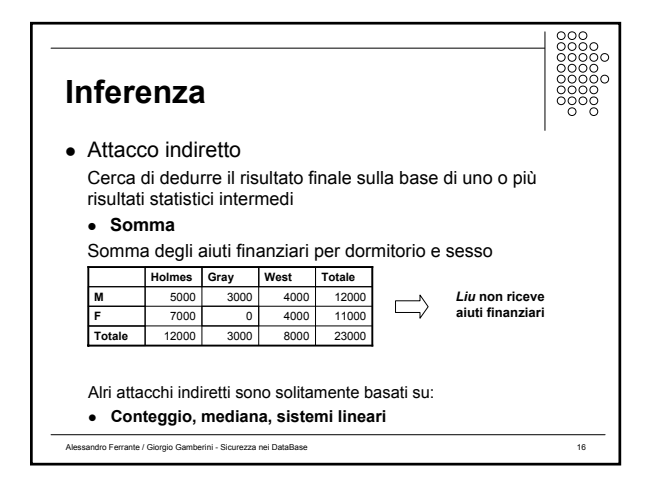

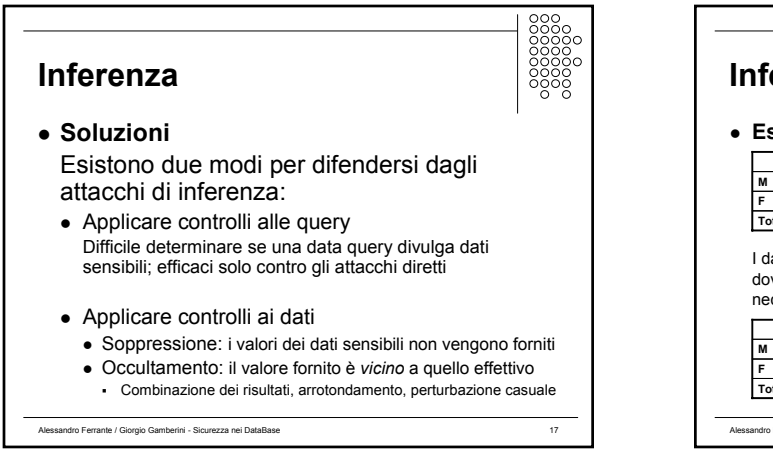

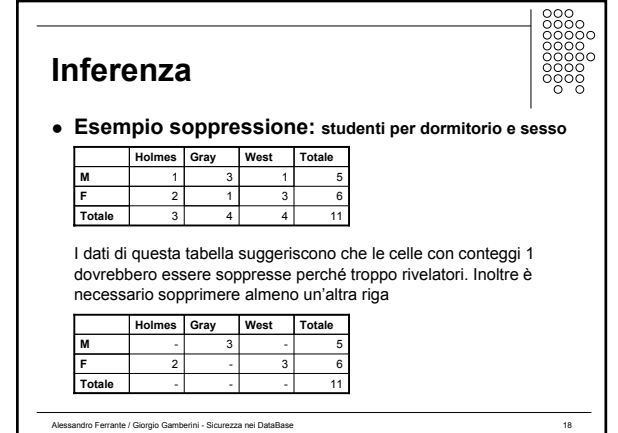

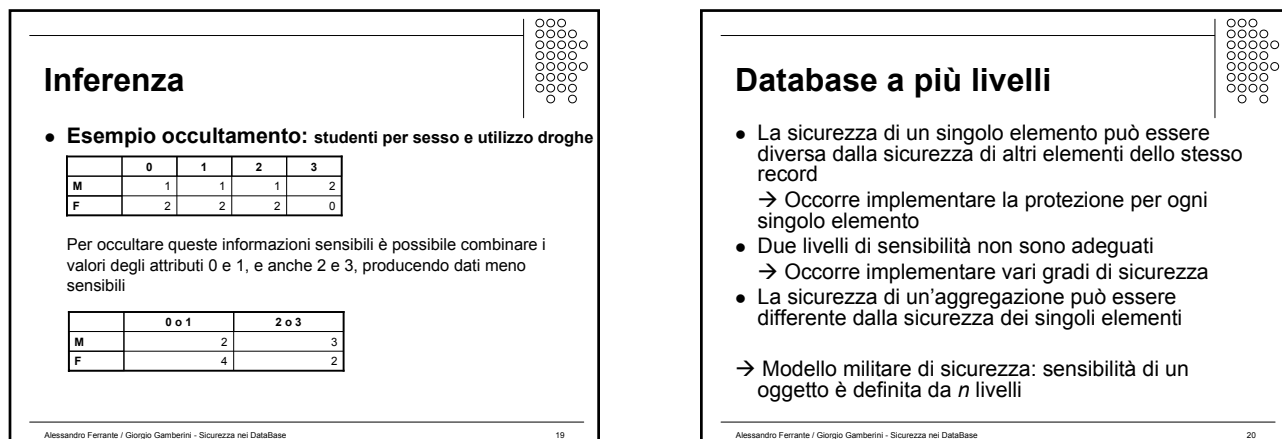

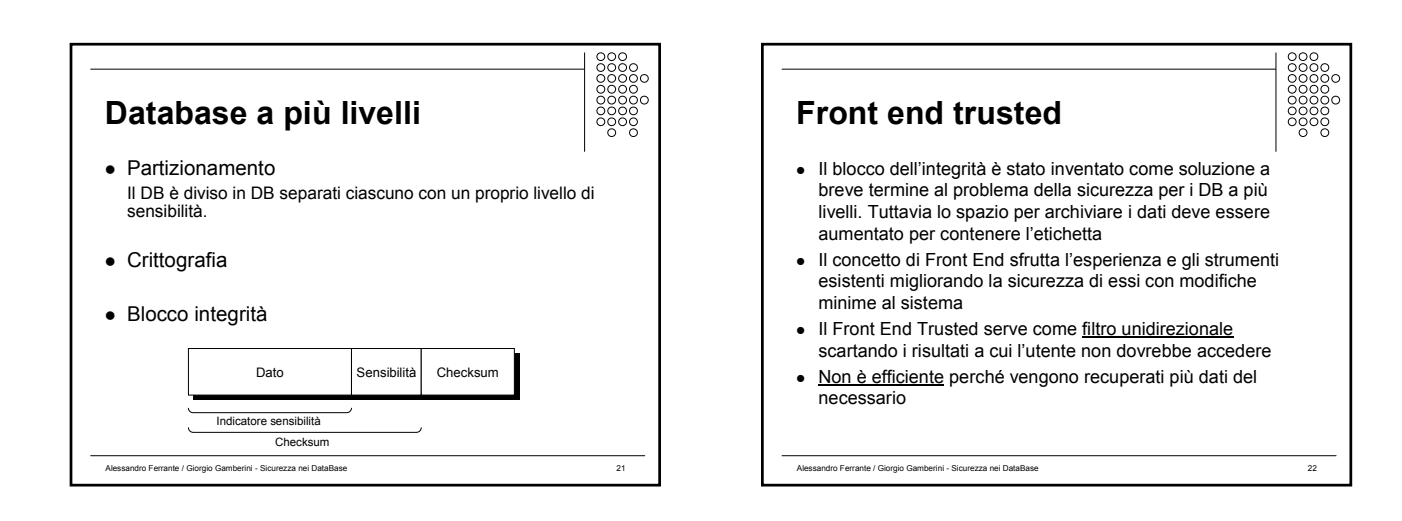

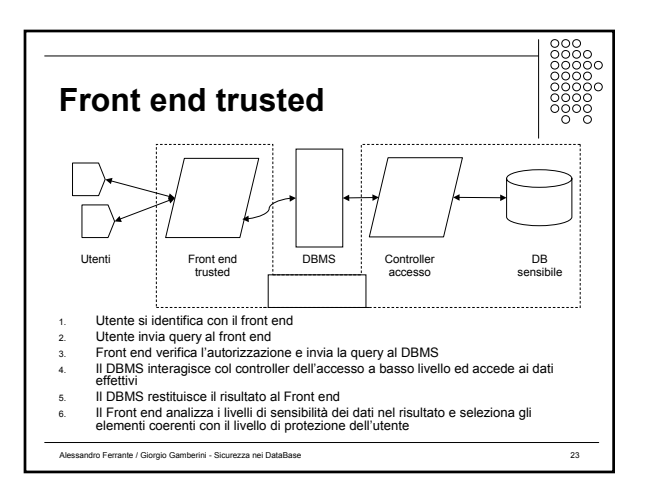

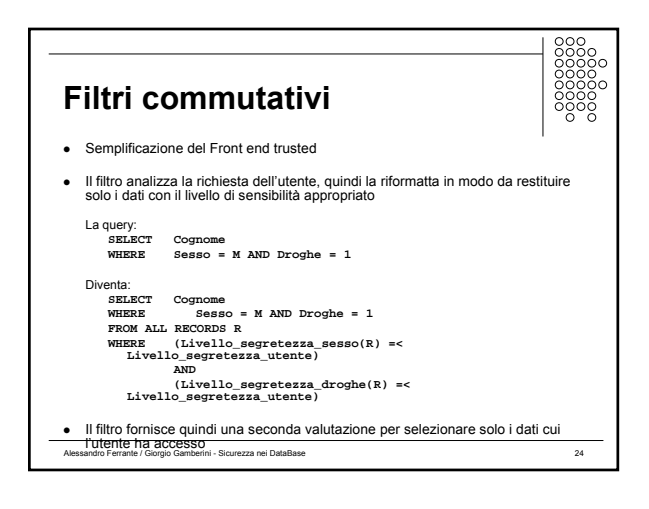

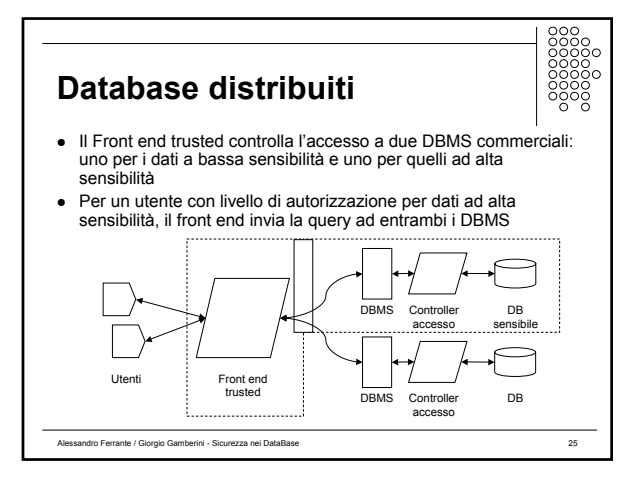

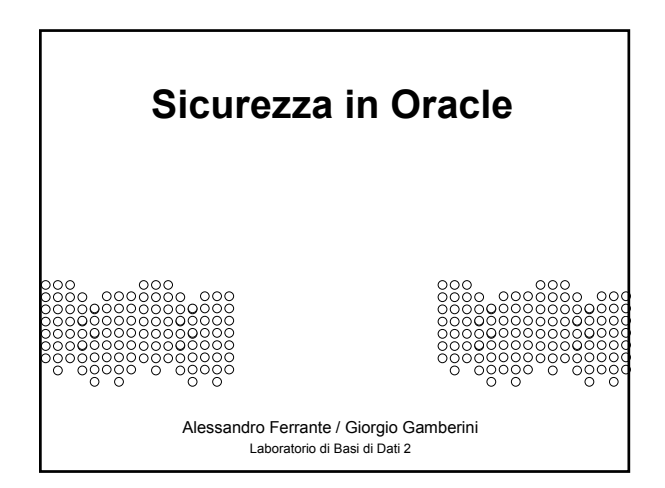

# **Utenti**

- 
- ogni versione di oracle include nuove
- funzionalità a cui corrispondono nuovi utenti • l'installazione di oracle 9i COMPLETA crea più di 20 utenti
- spesso non vengono utilizzati e le password non vengono cambiate

Alessandro Ferrante / Giorgio Gamberini - Sicurezza nei DataBase 27

• alcuni di questi hanno privilegi molto alti

# **Utenti** • installare solo le opzioni strettamente necessarie all'utilizzo del database e blocco account non utilizzati ALTER USER username ACCOUNT LOCK; • cambiare la password (che spesso è identica all'username) ALTER USER username IDENTIFIED BY {new\_password};

Alessandro Ferrante / Giorgio Gamberini - Sicurezza nei DataBase 28

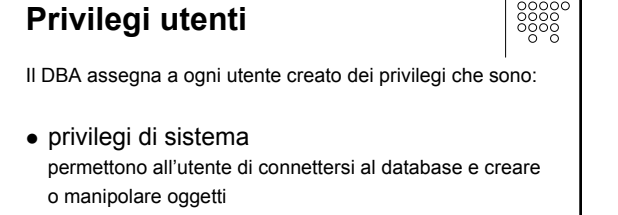

Alessandro Ferrante / Giorgio Gamberini - Sicurezza nei DataBase 29

• i privilegi di oggetto permettono all'utente l'accesso ai dati contenuti nell'oggetto o permettono all'utente di eseguire un programma memorizzato.

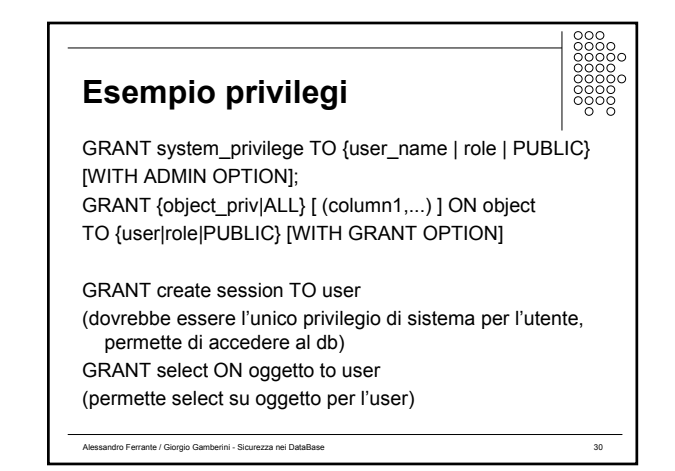

## **Esempio privilegi**

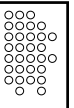

con l'opzione WITH ADMIN OPTION si puo concedere all'utente non solo il privilegio ma anche la possibilità di concedere lo stesso privilegio ad altri utenti

Alessandro Ferrante / Giorgio Gamberini - Sicurezza nei DataBase 31

#### **va evitata**

si perde il controllo del privilegio

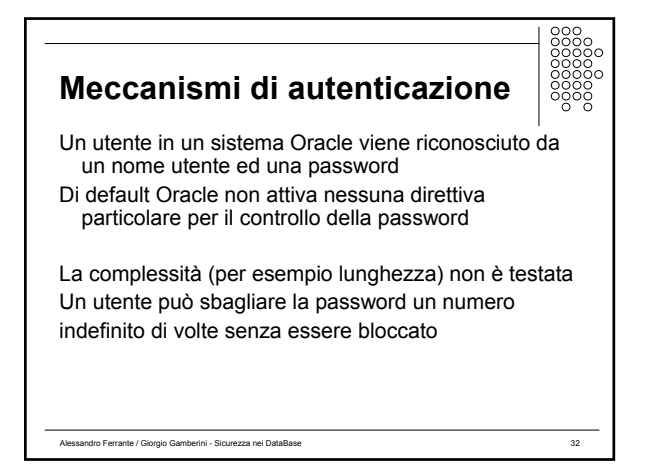

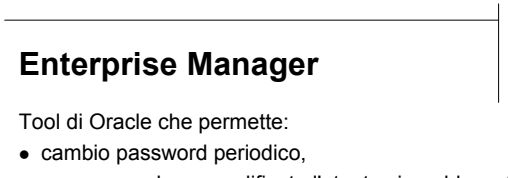

- se password non modificata l'utente viene bloccato,
- riutilizzo password solo dopo X giorni,
- dopo X insuccessi la password viene bloccata

….. oppure creare una propria funzione PL/SQL per cui `e possibile aggiungere ulteriore sicurezza

Alessandro Ferrante / Giorgio Gamberini - Sicurezza nei DataBase 33

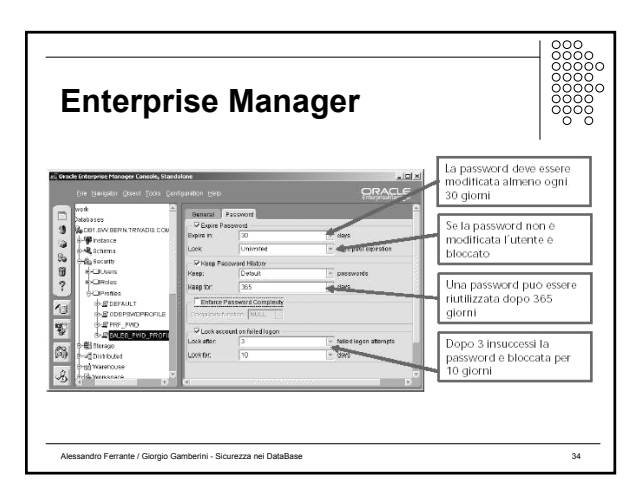

## **Data dictionary**

ro Ferrante / Giorgio Gamberini - Sicurezza nei DataBase

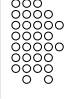

Il data dictionary è fondamentalmente una registrazione interna dello stato di tutti gli oggetti del database: tabelle, utenti, indici, sequenze, viste, link a database, ecc.

Possiamo definirlo come un dizionario di "metadati", cioè dati che descrivono gli oggetti nel database.

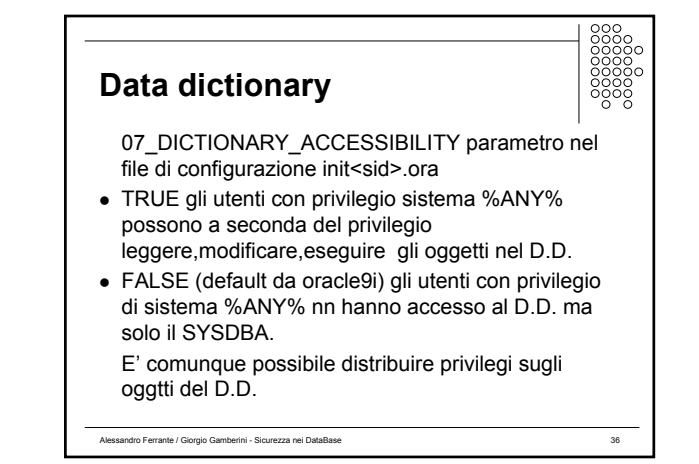

#### **Rete**

Oracle, per l'accesso ai database, supporta diversi protocolli quali TCP/IP, SPX, DECnet e reti eterogenee, seguendo un modello di computazione client (sql\*net ) server (listener db).

Alessandro Ferrante / Giorgio Gamberini - Sicurezza nei DataBase 37

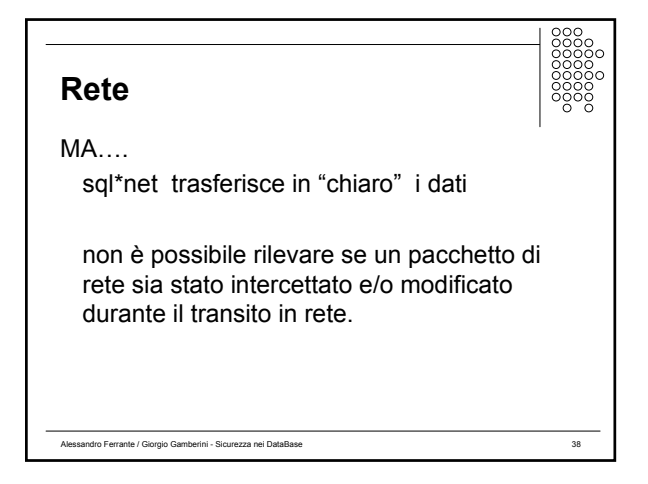

#### **Rete**

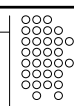

- Secure Socket Layer (SSL) (protocollo standard per la sicurezza delle connessioni di rete)
- z Kerberos e CyberSafe: (protocollo di autenticazione dei servizi di rete, si serve della crittografia a chiave segreta)
- Smart Cards (dispositivi fisici simili ad una carta di credito)

Alessandro Ferrante / Giorgio Gamberini - Sicurezza nei DataBase 39

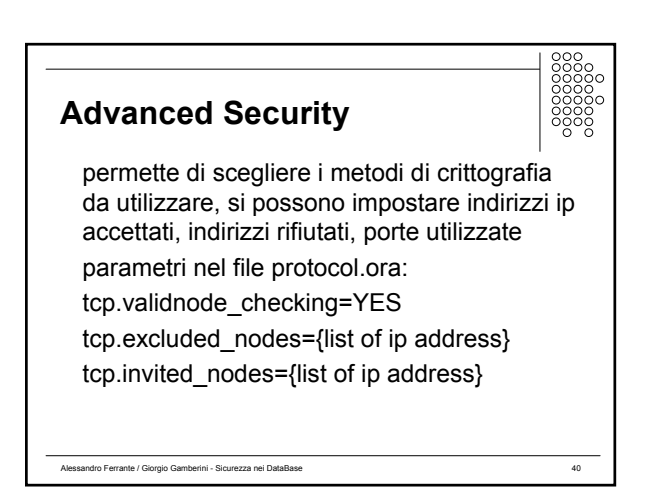

## **Auditing**

Processo che offre la possibilità di monitorare e registrare le attività all'interno del database.

in Oracle la funzione di AUDIT TRAIL permette la registrazione di qualsiasi attività, ma non è possibile effettuare un monitoraggio a livello riga

Alessandro Ferrante / Giorgio Gamberini - Sicurezza nei DataBase 41

… è possibile scrivere del codice PLSQL

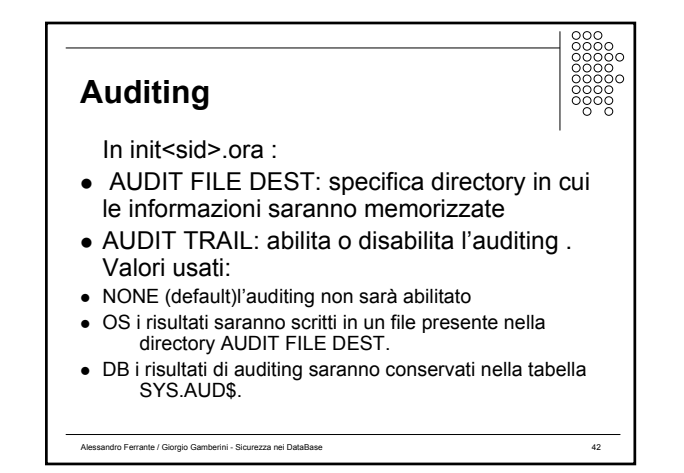

# **Auditing**

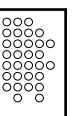

Oracle permette tre tipi di controllo rivolti a:

- statement SQL specifici (connect, create table,);
- privilegi (system grant, ecc);
- <sup>z</sup> operazioni (select, insert, alter, ecc) sugli oggetti dei Oracle.

Alessandro Ferrante / Giorgio Gamberini - Sicurezza nei DataBase 43

AUDIT [option | ALL] ON [username.]objectname [BY [SESSION|ACCESS]] [WHENEVER [NOT] SUCCESSFUL]

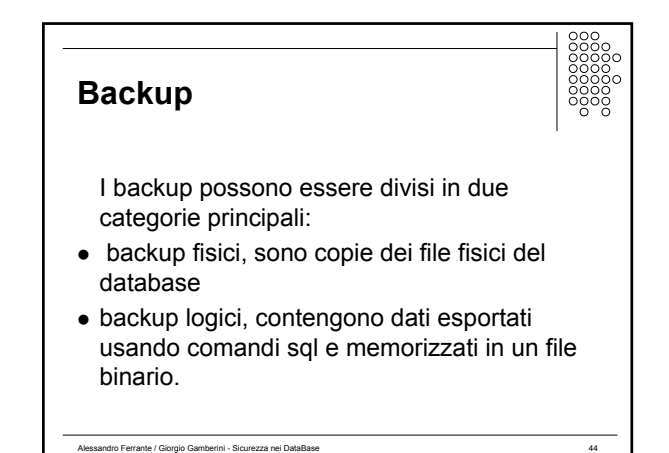

# **Backup**

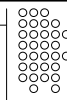

- Export/Import: due utility di Oracle che permettono di esportare ed importare l'intero contenuto logico (tabelle,viste, ecc...) di uno o più schemi in un unico file;
- Off-line backup: si effettua quando si arresta il database. E' una copia fisica di tutti i file;
- On-line backup: con database attivo si mettono i tablespace nello stato di backup e si effettua la copia dei loro file di redo log e control

Alessandro Ferrante / Giorgio Gamberini - Sicurezza nei DataBase 45

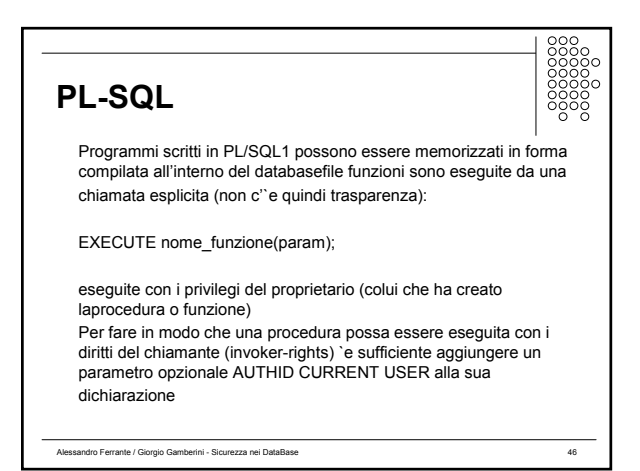

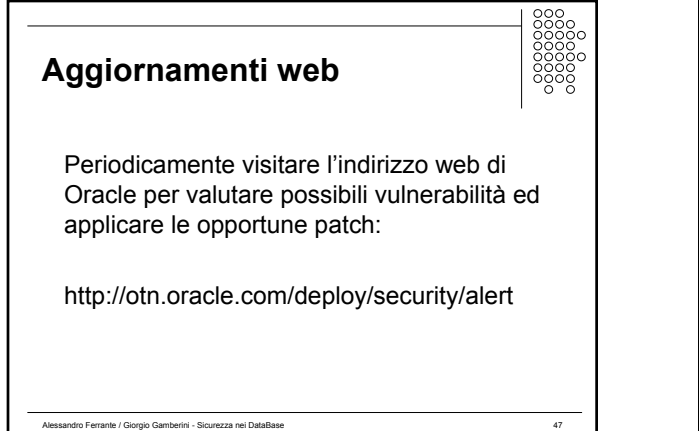

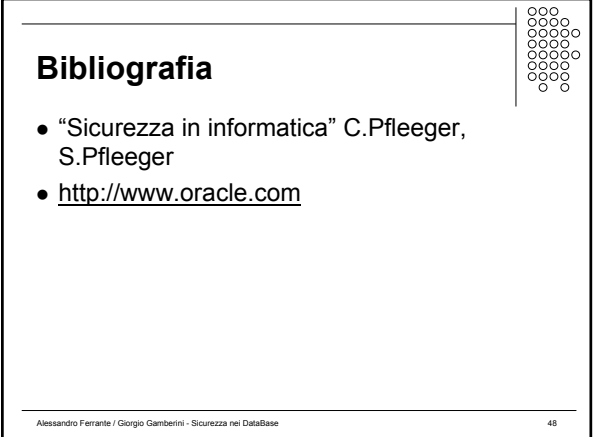